# **Limix-LMM Documentation**

*Release 0.1.2*

**Francesco Paolo Casale, Danilo Horta, Oliver Stegle**

**Jan 27, 2019**

## Table of contents

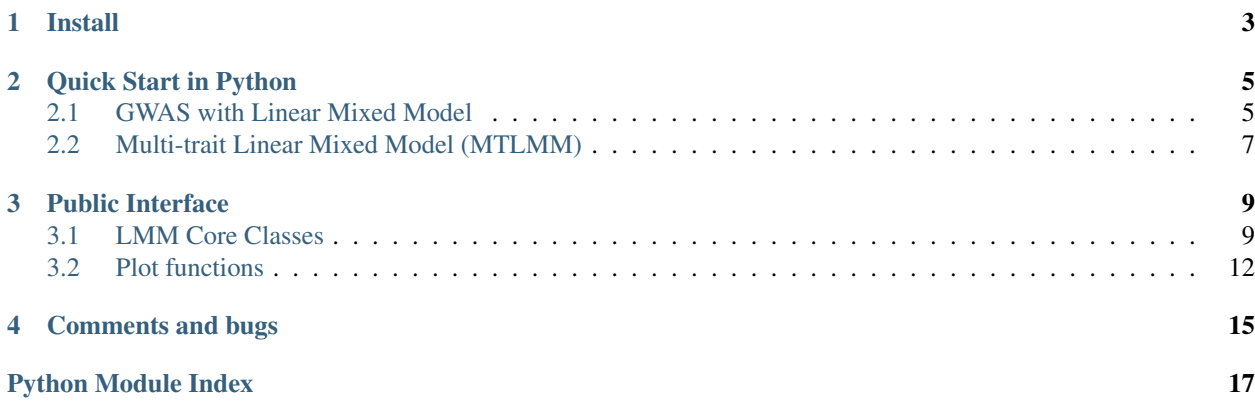

Attention: This a standalone module that implements the basic functionalities of LMM-based models for genomewide association studies. However, we recommend using this module within [LIMIX2.](https://limix.readthedocs.io/en/2.0.0/index.html)

Install

<span id="page-6-0"></span>Install using pip:

pip install limix-lmm

## Quick Start in Python

### <span id="page-8-1"></span><span id="page-8-0"></span>**2.1 GWAS with Linear Mixed Model**

We here show how to run structLMM and alternative linear mixed models implementations in Python.

```
import os
import numpy as np
import pandas as pd
import scipy as sp
from limix_core.util.preprocess import gaussianize
from limix_core.gp import GP2KronSumLR
from limix_core.covar import FreeFormCov
from limix_lmm import LMM
from limix_lmm import download, unzip
from pandas_plink import read_plink
from sklearn.impute import SimpleImputer
import geno_sugar as gs
import geno_sugar.preprocess as prep
# Download and unzip the dataset files
download("http://www.ebi.ac.uk/~casale/data_structlmm.zip")
unzip("data_structlmm.zip")
# import genotype file
bedfile = "data_structlmm/chrom22_subsample20_maf0.10"
(bim, fam, G) = read_plink(bedfile, verbose=False)
# subsample snps
\text{Is}np = gs.is_in(bim, ("22", 17500000, 18000000))
G, bim = gs.snp_query(G, bim, Isnp)
# load phenotype file
phenofile = "data_structlmm/expr.csv"
dfp = pd.read_csv(phenofile, index_col=0)
```

```
pheno = gaussianize(dfp.loc["gene1"].values[:, None])
# mean as fixed effect
covs = sp.\ones( (pheno.shape[0], 1))# fit null model
wfile = "data_structlmm/env.txt"
W = sp. loadtxt (wfile)
W = W[:, W.setd(0) > 0]W = W. mean(0)
W /= W. std(0)
W / = sp.sqrt(W.shape[1])
# larn a covariance on the null model
qp = GP2KronSumLR(Y=pheno, Cn=FreeFormCov(1), G=W, F=covs, A=sp.ones((1, 1)))gp.covar.Cr.setCovariance(0.5 * sp.ones((1, 1)))
gp.covar.Cn.setCovariance(0.5 * sp.ones((1, 1)))info_opt = gp.optimize(verbose=False)
# define lmm
lmm = LMM(pheno, covs, gp.covar.solve)
# define geno preprocessing function
imputer = SimpleImputer(missing_values=np.nan, strategy="mean")
preprocess = prep.compose(
   \lceilprep.filter_by_missing(max_miss=0.10),
        prep.impute(imputer),
        prep.filter_by_maf(min_maf=0.10),
        prep.standardize(),
    ]
)
# loop on geno
res = []queue = gs.GenoQueue(G, bim, batch_size=200, preprocess=preprocess)
for _G, _bim in queue:
   lmm.process(_G)
   pv = 1mm.getPV()beta = lmm.getBetaSNP()
   bim = bin.assign(lmmpv=pd.Series(pv, index=bin.index))_bim = _bim.assign(lmm_beta=pd.Series(beta, index=_bim.index))
   res.append(_bim)
res = pd.concat(res)
res.reset_index(inplace=True, drop=True)
# export
print("Exporting to out/")
if not os.path.exists("out"):
   os.makedirs("out")
res.to_csv("out/res_lmm.csv", index=False)
```
.. read 200 / 994 variants (20.12%) .. read 400 / 994 variants (40.24%) .. read 600 / 994 variants (60.36%)

```
.. read 800 / 994 variants (80.48%)
.. read 994 / 994 variants (100.00%)
Exporting to out/
```
### <span id="page-10-0"></span>**2.2 Multi-trait Linear Mixed Model (MTLMM)**

```
import scipy as sp
import scipy.linalg as la
from limix_core.gp import GP2KronSum
from limix_core.covar import FreeFormCov
def generate_data(N, P, K, S):
   import scipy as sp
    # fixed eff
   F = sp.random(N, K)B0 = 2 * (sp.arange(0, K * P) % 2) - 1.0B0 = spreshape(B0, (K, P))FB = sp.dot(F, B0)# gerenrate phenos
   h2 = spu1inspace(0.1, 0.5, P)
    # generate data
   G = 1.0 * (sp.rand(N, S) < 0.2)G = G. mean(0)
   G /= G.std(0)G /= sp.sqrt(G.shape[1])
   Wg = sp.random(P, P)Wn = sp.random(P, P)B = sp.random(G.shape[1], Wg.shape[1])Yg = G.dot(B).dot(Wg.T)
   Yg = Yg.mean(0)
   Yg *= sp.sqrt(h2 / Yg.var(0))
   Cg0 = sp.cov(Yg.T)B = sp.random(G.shape[0], Wg.shape[1])Yn = B.dot(Wn.T)Yn = Yn.mean(0)
   Yn *= sp.sqrt((1 - h2) / Yn \cdot var(0))Cn0 = sp.cov(Yn.T)Y = FB + Yq + Ynreturn Y, F, G, B0, Cg0, Cn0
N = 1000P = 4K = 2S = 500Y, F, G, B0, Cq0, Cn0 = qenerate_data(N, P, K, S)
# compute eigenvalue decomp of RRM
```

```
R = sp.dot(G, G.T)R /= R.diagonal().mean()
R += 1e-4 * sp.eye(R.shape[0])Sr, Ur = la.eigh(R)# fit null model
Cg = FreeFormCov(Y.shape[1])
Cn = FreeFormCov(Y.shape[1])
gp = GP2KronSum(Y=Y, S_R=Sr, U_R=Ur, Cg=Cg, Cn=Cn, F=F, A=sp.eye(P))
gp.covar.Cg.setCovariance(0.5 * sp.cov(Y.T))
gp.covar.Cn.setCovariance(0.5 * sp.cov(Y.T))
gp.optimize(factr=10)
# run MTLMM
from limix_lmm import MTLMM
mtlmm = MTLMM(Y, F=F, A=sp.eye(P), Asnp=sp.eye(P), covar=gp.covar)
mtlmm.process(G)
pv = mtlmm.getPv()
B = mtlmm.getBetaSNP()
print(pv[:5])
print(B[:5])
```

```
Marginal likelihood optimization.
    ('Converged:', True)
   Time elapsed: 2.22 s
   Log Marginal Likelihood: 1387.3330379.
   Gradient norm: 0.0000970.
```
A full description of all methods can be found in *[Public Interface](#page-12-0)*.

## Public Interface

- <span id="page-12-3"></span><span id="page-12-0"></span>• *[LMM Core Classes](#page-12-1)*
	- [lmm\\_core.LMMCore](#page-12-2)
	- lmm\_core.LMM
- *[Plot functions](#page-15-0)*
	- [plot.plot\\_manhattan\(\)](#page-15-1)
	- [plot.qqplot\(\)](#page-16-0)

## <span id="page-12-1"></span>**3.1 LMM Core Classes**

<span id="page-12-2"></span>**class** limix\_lmm.lmm\_core.**LMMCore**(*y*, *F*, *Ki\_dot=None*) Core LMM for interaction and association testing.

The model is

$$
\mathbf{y} \sim \mathcal{N} (\underbrace{\mathbf{Fb}}_{\text{covariates}} + \underbrace{(\mathbf{X}\hat{\odot}\mathbf{I})\;\boldsymbol{\beta}}_{\text{genetics}}, \sigma^2 \underbrace{\mathbf{K}_{\boldsymbol{\theta}_0}}_{\text{covariance}})
$$

⊙ˆ is defined as follows. Let

$$
\mathbf{A} = [\mathbf{a}_1, \ldots, \mathbf{a}_m] \in \mathbb{R}^{n \times m}]
$$

and

$$
\mathbf{B} = [\mathbf{b}_1, \dots, \mathbf{b}_l] \in \mathbb{R}^{n \times l}
$$

then

$$
\hat{\mathbf{A}} \hat{\odot} \mathbf{B} = [\mathbf{a}_1 \odot \mathbf{b}_1 \dots, \mathbf{a}_1 \odot \mathbf{b}_l, \mathbf{a}_2 \odot \mathbf{b}_1, \dots, \mathbf{a}_2 \odot \mathbf{b}_l, \dots, \mathbf{a}_m \odot \mathbf{b}_l, \dots, \mathbf{a}_m \odot \mathbf{b}_l] \in \mathbb{R}^{n \times (ml)}
$$

where ⊙ is the element-wise product.

Importantly,  $K_{\theta_0}$  is not re-estimated under the laternative model, i.e. only  $\sigma^2$  is learnt. The covariance parameters  $\theta_0$  need to be learnt using another module, e.g. limix-core. Note that as a consequence of this, such an implementation of single-variant analysis does not require the specification of the whole covariance but just of a method that specifies the product of its inverse by a vector.

The test  $\beta \neq 0$  is done in bocks of step variants, where step can be specifed by the user.

#### **Parameters**

- $\mathbf{y}$  ((*N*, 1) ndarray) phenotype vector
- $\mathbf{F}$  ((*N*, L) ndarray) fixed effect design for covariates.
- **Ki\_dot** (function) method that takes an array and returns the dot product of the inverse of the covariance and the input array.

#### **Examples**

Example with Inter and step=1

```
>>> from numpy.random import RandomState
>>> import scipy as sp
>>> from limix_lmm.lmm_core import LMMCore
>>> from limix_core.gp import GP2KronSumLR
>>> from limix_core.covar import FreeFormCov
>>> random = RandomState(1)
>>> from numpy import set_printoptions
>>> set_printoptions(4)
>>>
>>> N = 100
\Rightarrow k = 1
>>> m = 2
\Rightarrow S = 1000\Rightarrow \Rightarrow y = random.randn(N, 1)
\Rightarrow \ge \ge \ne random.randn(N, k)
>>> G = 1.*(random.random) (N, S) <0.2)
\Rightarrow \Rightarrow F = sp.\text{concatenate}([sp.\text{ones}((N,1)), random.randn(N,1)], 1)
>>> Inter = random.randn(N, m)
>>>
>>> gp = GP2KronSumLR(Y=y, Cn=FreeFormCov(1), G=E, F=F, A=sp.ones((1,1)))
>>> gp.covar.Cr.setCovariance(0.5*sp.ones((1,1)))
>>> gp.covar.Cn.setCovariance(0.5*sp.ones((1,1)))
>>> info_null = gp.optimize(verbose=False)
>>>
>>> lmm = LMMCore(y, F, gp.covar.solve)
>>> lmm.process(G, Inter)
>>> pv = lmm.getPv()
>>> beta = lmm.getBetaSNP()
>>> beta_ste = lmm.getBetaSNPste()
>>> lrt = lmm.getLRT()
>>>
>>> print(pv.shape)
(1000,)
>>> print(beta.shape)
(2, 1000)
>>> print(pv[:4])
[0.1428 0.3932 0.4749 0.3121]
>>> print(beta[:,:4])
```

```
[[ 0.0535 0.2571 0.122 -0.2328]
[ 0.3418 0.3179 -0.2099 0.0986]]
```
#### Example with step=4

```
>>> lmm.process(G, step=4)
>>> pv = lmm.getPv()
>>> beta = lmm.getBetaSNP()
>>> lrt = lmm.getLRT()
>>>
>>> print(pv.shape)
(250, )>>> print(beta.shape)
(4, 250)
>>> print(pv[:4])
[0.636 0.3735 0.7569 0.3282]
>>> print(beta[:,:4])
[[-0.0176 -0.4057 \quad 0.0925 -0.4175][ 0.2821 0.2232 -0.2124 0.2433]
[-0.0575 0.1528 -0.0384 0.019 ]
[-0.2156 -0.2327 -0.1773 -0.1497]]
```
Example with step=4 and Inter

```
>>> lmm = LMMCore(y, F, gp.covar.solve)
>>> lmm.process(G, Inter=Inter, step=4)
>>> pv = lmm.getPv()
>>> beta = lmm.getBetaSNP()
>>> lrt = lmm.getLRT()
>>>
>>> print(pv.shape)
(250,)
>>> print(beta.shape)
(8, 250)
>>> print(pv[:4])
[0.1591 0.2488 0.4109 0.5877]
>>> print(beta[:,:4])
[[ 0.0691 0.1977 0.435 -0.3214]
[ 0.1701 -0.3195 0.0179 0.3344]
 [ 0.1887 -0.0765 -0.3847 0.1843]
 [-0.2974 \quad 0.2787 \quad 0.2427 \quad -0.0717][ 0.3784 0.0854 0.1566 0.0652]
 [ 0.4012 \quad 0.5255 \quad -0.1572 \quad 0.1674][-0.413 0.0278 0.1946 -0.1199]
 [ 0.0268 -0.0317 -0.1059 0.1414] ]
```
#### **getBetaCov**()

get beta of covariates

#### Returns beta

#### Return type ndarray

**getBetaSNP**()

get effect size SNPs

#### Returns pv

Return type ndarray

#### <span id="page-15-2"></span>**getBetaSNPste**()

get standard errors on betas

#### Returns beta\_ste

Return type ndarray

**getLRT**()

get lik ratio test statistics

#### Returns lrt

#### Return type ndarray

**getPv**()

Get pvalues

#### Returns pv

#### Return type ndarray

**process**(*G*, *Inter=None*, *step=1*, *verbose=False*) Fit genotypes one-by-one.

#### Parameters

- $\mathbf{G}((N, S)$  ndarray) –
- **Inter** ((*N*, *M*) ndarray) Matrix of *M* factors for *N* inds with which each variant interact By default, Inter is set to a matrix of ones.
- **step** ([int](https://docs.python.org/3/library/functions.html#int)) Number of consecutive variants that should be tested jointly.
- **verbose** ([bool](https://docs.python.org/3/library/functions.html#bool)) verbose flag.

### <span id="page-15-0"></span>**3.2 Plot functions**

<span id="page-15-1"></span>limix\_lmm.plot.**plot\_manhattan**(*ax*, *df*, *pv\_thr=None*, *colors=None*, *offset=None*, *callback=None*) Utility function to make manhattan plot

#### **Parameters**

- $ax$  (*pyplot*  $p$ *lot*) subplot
- **df** (pandas. DataFrame) pandas DataFrame with chrom, pos and pv
- **colors**  $(llist)$  $(llist)$  $(llist)$  colors to use in the manhattan plot
- **offset** ( $fload$ ) offset between in chromosome expressed as fraction of the length of the longest chromosome (default is 0.2)
- **callback** (function) callback function that takes as input df

#### **Examples**

```
>>> from matplotlib import pyplot as plt
>>> from limix_lmm.plot import plot_manhattan
>>> import scipy as sp
>>> import pandas as pd
>>> n_chroms = 5
>>> n_snps_per_chrom = 10000
```

```
>>> chrom = sp.kron(sp.arange(1, n_chroms + 1), sp.ones(n_snps_per_chrom))
>>> pos = sp.kron(sp.ones(n_chroms), sp.arange(n_snps_per_chrom))
>>> pv = sp.rand(n_chroms * n_snps_per_chrom)
>>> df = pd.DataFrame({'chrom': chrom, 'pos': pos, 'pv': pv})
\rightarrow\Rightarrow \Rightarrow ax = plt \cdot subplot(111)>>> plot_manhattan(ax, df)
```
<span id="page-16-0"></span>limix\_lmm.plot.**qqplot**(*ax*, *pv*, *color='k'*, *plot\_method=None*, *line=False*, *pv\_thr=0.01*, *plot\_xyline=False*, *xy\_labels=False*, *xyline\_color='r'*) Utility function to make manhattan plot

**Parameters** 

- $ax$  (*pyplot*  $plot$ ) subplot
- **df** (pandas. DataFrame) pandas DataFrame with chrom, pos and pv
- **color**  $(color)$  colors to use in the manhattan plot (default is black)
- **plot\_method** (*function*) function that takes x and y and plots a custom scatter plot The default value is None.
- **pv\_thr** (*[float](https://docs.python.org/3/library/functions.html#float)*) threshold on pvs
- **plot\_xyline** ([bool](https://docs.python.org/3/library/functions.html#bool)) if True, the x=y line is plotteed. The default value is False.

#### **Examples**

```
>>> from limix_lmm.plot import qqplot
>>> import scipy as sp
>>> from matplotlib import pyplot as plt
>>>
>>> pv1 = sp.rand(10000)
>>> pv2 = sp.rand(10000)
\Rightarrow \Rightarrow pv3 = sp.random(10000)>>>
\rightarrow\rightarrow ax = plt.subplot(111)
>>> qqplot(ax, pv1, color='C0')
>>> qqplot(ax, pv2, color='C1')
>>> qqplot(ax, pv3, color='C2', plot_xyline=True, xy_labels=True)
```
Comments and bugs

<span id="page-18-0"></span>You can get the source and open issues [on Github.](https://github.com/limix/limix-lmm)

Python Module Index

<span id="page-20-0"></span>l

limix\_lmm.lmm\_core, [9](#page-12-1) limix\_lmm.plot, [12](#page-15-0)

## Index

## G

getBetaCov() (limix\_lmm.lmm\_core.LMMCore method), [11](#page-14-0) getBetaSNP() (limix\_lmm.lmm\_core.LMMCore method), [11](#page-14-0) getBetaSNPste() (limix\_lmm.lmm\_core.LMMCore method), [11](#page-14-0) getLRT() (limix\_lmm.lmm\_core.LMMCore method), [12](#page-15-2)

getPv() (limix\_lmm.lmm\_core.LMMCore method), [12](#page-15-2)

## L

limix\_lmm.lmm\_core (module), [9](#page-12-3) limix\_lmm.plot (module), [12](#page-15-2) LMMCore (class in limix\_lmm.lmm\_core), [9](#page-12-3)

## P

plot\_manhattan() (in module limix\_lmm.plot), [12](#page-15-2) process() (limix\_lmm.lmm\_core.LMMCore method), [12](#page-15-2)

## Q

qqplot() (in module limix\_lmm.plot), [13](#page-16-1)